#### **Hilfe Benutzung elektr. Bibliothek Baselland (eKBL)**

- 1. Via **Bibliothek Breitenbach** Zugang beantragen.
- 2. Über den Link **<https://www.kbl.ch/>** gelangen auf die Seite der KBL.
- 3. Zur Benutzung eines Teils des Angebots auf dem Handy die **Libby App** herunterladen.
- 4. Anstelle der zwei einzelnen Web-Seiten … **<https://aubora.overdrive.com/>** und **<https://swiss.overdrive.com/>** … gelangen sie mit den Link … **<https://libbyapp.com/interview/welcome#doYouHaveACard>** … auf die **Web-Applikation der Libby-App.**

Wichtig ist, dass dort die Bibliotheken und die Ausweise angehängt werden, damit die Interessierten sofort mit dem Stöbern beginnen können.

- 1. Libby Menu anwählen (drei Striche unten Mitte)
- 2. Eine Bibliothek hinzufügen
- 3. Im Suchfeld Liestal oder 4410 eingeben
- 4. «Kantonsbibliothek Baselland» oder «ebooks Switzerland» anwählen
- 5. Bibliotheksausweis anhängen
- 5. Das Angebot kann gleichzeitig von mehreren Benutzern über verschiede Zugänge (Handy / Webseite) benutzt werden.
- 6. Links zu den einzelnen Applikationen:

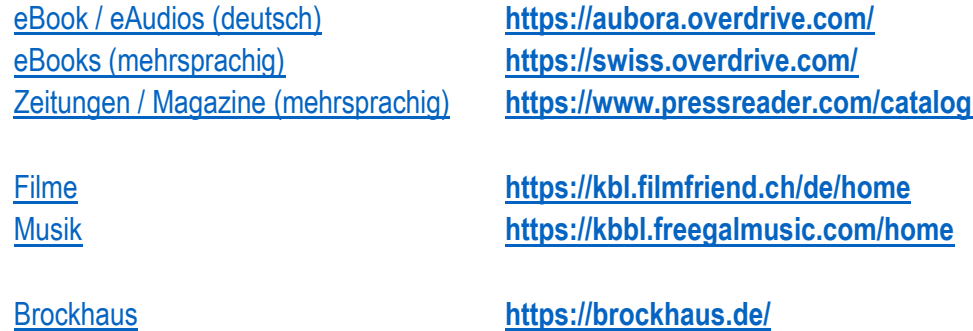

Bei Fragen und Unklarheiten bitte das Bibliotheksteam ansprechen.

Wir wünschen Ihnen viel Vergnügen bei der Anwendung dieses tollen Angebots.

### **Ihr KLV Breitenbach**

## **QR-Codes kbl digital**

**KLV GAT-Account: 1952511 PW: 1234**

**Startseite aubora**

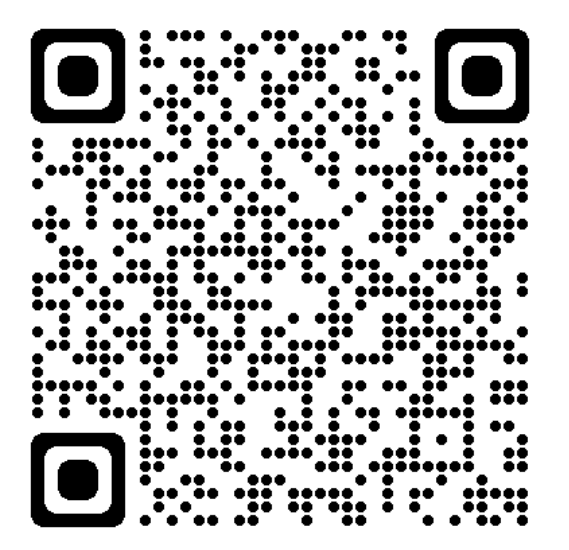

**[Digitales Angebot \(kbl.ch\)](https://www.kbl.ch/angebote/digitales-angebot) (Übersicht)**

**OverDrive**

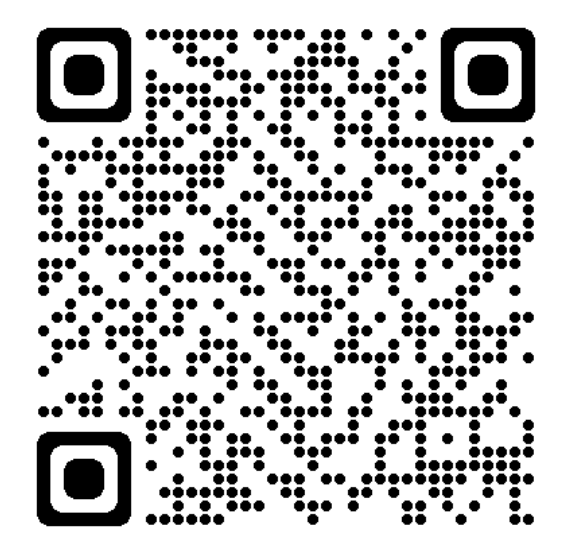

**[OverDrive](https://aubora.overdrive.com/) (eBooks & Hörbücher DE)**

### **OverDrive**

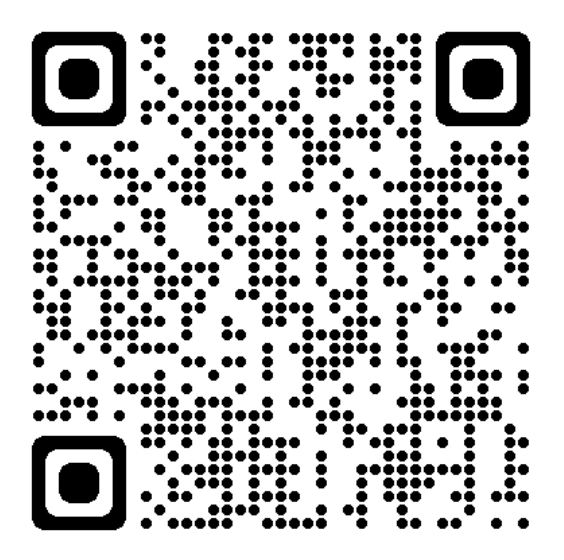

**[EBOOKS SWITZERLAND](https://swiss.overdrive.com/) (Zeitschriften mehrsprachig)** **e-bibliomedia**

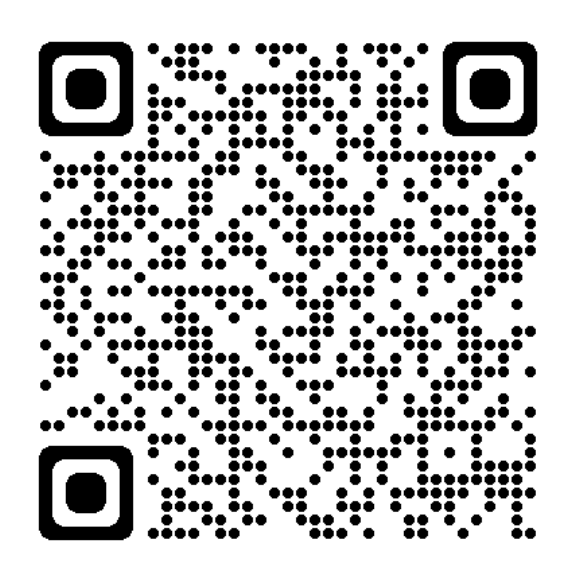

**[e-bibliomedia](https://aubora.ebibliomedia.ch/) (eBooks & Hörbücher FR)**

# **QR-Codes kbl digital**

#### **KLV GAT-Account: 1952511 PW: 1234**

**Pressreader**

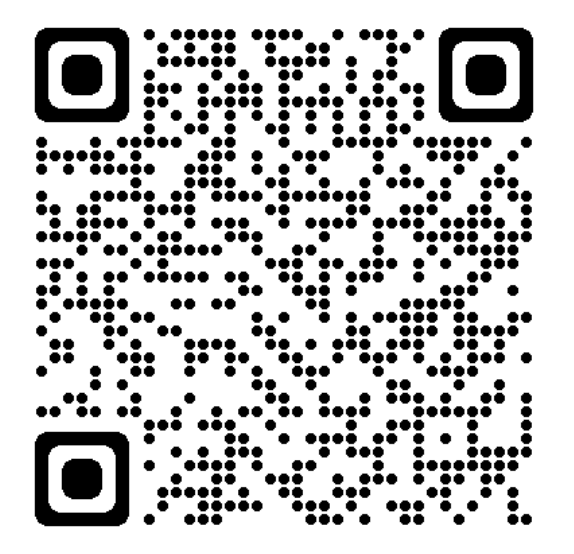

**[PressReader](https://www.pressreader.com/catalog) (digitale Zeitungen & Magazine)**

**Filmfriend**

**[Streaming-Portal](https://aubora.filmfriend.ch/de/) (Filme)**

**Brockhaus (Enzyklopädia)**

**[Brockhaus](https://brockhaus.de/info/) (Lexikon)**

**Freegal Music**

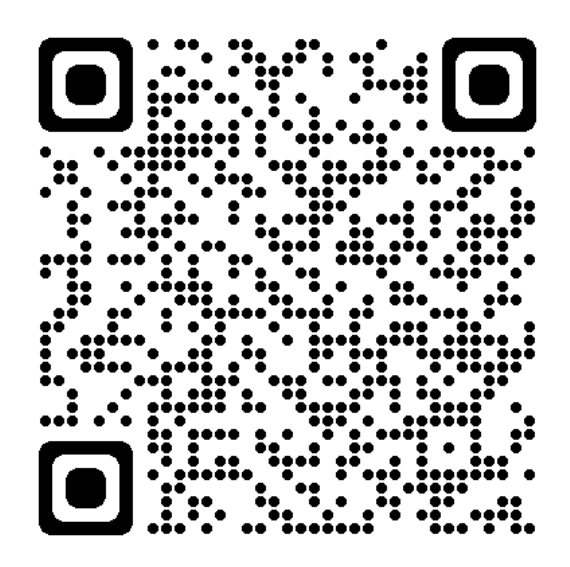

**[freegalmusic.com](https://aubora.freegalmusic.com/) (Musikplattform)**